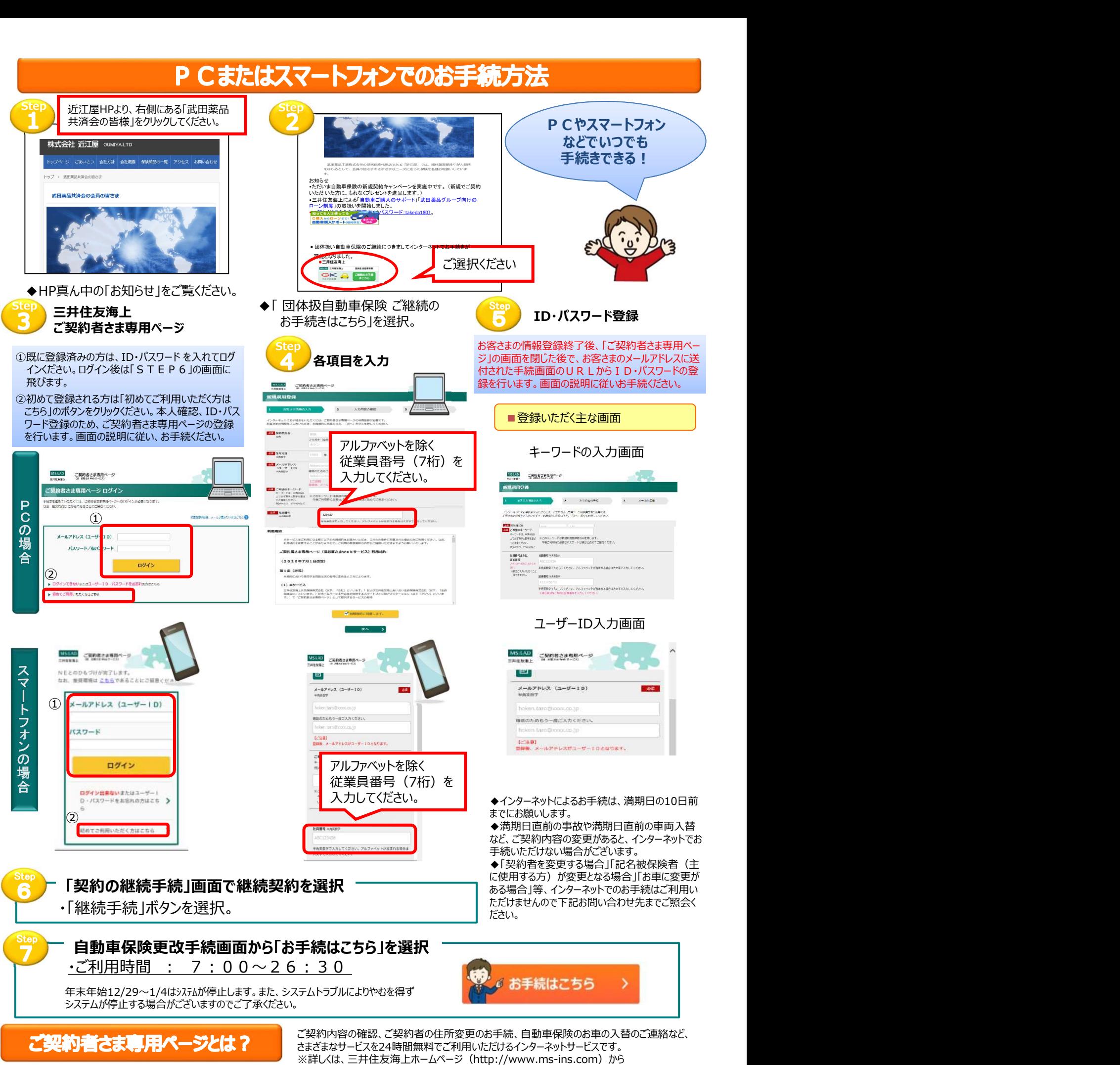

ご契約者さま専用ページをご覧ください。

2019.12/ASF67/D